Pensieve header: A common program for all w-meta-calculi. Continues pensieve://2014-07/MetaCalculi/.

### General

```
Xp<sub>a_</sub>,b_ := Xp[a, b]; Xm<sub>a_</sub>,b_ := Xm[a, b];
SXForm[L_] := SXForm[
   Skeleton[L],
   Times @@ PD[L] /.
    X[i_-, j_-, k_-, l_-] \Rightarrow If [PositiveQ[X[i, j, k, l]], Xp[l, i], Xm[j, i]]
  ];
Z[L_] := Z[Identity, L];
Z[χ_, L_] := Module[{s, z},
    {s, z} = List @@ SXForm[L];
   z = χ [z];
   D \circ [z = z / \int dm[s[[c, 1]], s[[c, k]], s[[c, 1]]],{c, Length[s]}, {k, 2, Length[s〚c〛]}];
   z
  ];
dA[a_, rest__][α_] := α // dA[a] // dA[rest];
dA[l_List] := dA @@ l;
dA[All][α_] := α // dA[dL[α]];
dS[a_, rest__][α_] := α // dS[a] // dS[rest];
dS[l_List] := dS @@ l;
dS[All][α_] := α // dS[dL[α]];
```
# α-Calculus

α-calculus is really the "exact" β-calculus of pensieve://2012-05/beta5.1

#### **Utilities**

```
αSimplify[expr_] := expr // Together // ExpandDenominator // ExpandNumerator;
SetAttributes[αCollect, Listable];
αCollect[A[ω_, μ_]] := A[
    αSimplify[ω],
    Collect[μ, _h, Collect[#, _t, αSimplify] &]
   ];
αCollect[simp_][A[ω_, μ_]] := A[
    simp[ω],
    Collect[μ, _h, Collect[#, _t, simp] &]
   ];
\mathtt{hL}\left[\beta_{\_}\right]\;:\;=\;\mathtt{Union}\left[\mathtt{Cases}\left[\beta,\;\;\mathbf{h}\left[\,s_{\_}\right]\;\;\mathbf{\rightarrow}\;\;s\,,\;\;\mathbf{\infty}\right]\right];tL[β_] := Union[Cases[β, t[s_] cs_ ⧴ s, ∞]];
dL[β_] := Union[hL[β], tL[β]];
αForm[A[ω_, μ_]] := Module[
    {tails, heads, mat},
    tails = tL[A(\omega, \mu)]; heads = hL[A(\omega, \mu)];
    mat = Outer[αSimplify[Coefficient[μ, h[#1] t[#2]]] &, heads, tails];
    PrependTo[mat, t /@ tails];
    mat = Prepend[Transpose[mat], Prepend[h /@ heads, ω]];
    MatrixForm[mat]
   ];
αForm[else_] := else /. β_A ⧴ αForm[β];
Format[A[ω_, μ_], StandardForm] := αForm[A[ω, μ]];
A /: A[ω1_, μ1_] = A[ω2_, μ2_] := Module
   {heads, tails},
   tails = tL[{A[ω1, μ1], A[ω2, μ2]}];
   heads = hL[{A[ω1, μ1], A[ω2, μ2]}];
   \omega_1 = \omega_2 & & \omega_1And @@ Flatten<sup>[Outer]</sup>
          \left(\text{Coefficient}[\mu_1, \text{ } t[\text{#1}]\text{ } h[\text{#2}]] \right) = \text{Coefficient}[\mu_2, \text{ } t[\text{#1}]\text{ } h[\text{#2}]]\right) &,
          tails, heads
        \Box\left( \right)\mathbf{1}
```
#### The Meta-Cross-Product

The "Tails" meta-group

```
tm[x, y, z][\beta_A] := \alpha \text{Collect}[\beta / \cdot \text{tt}[x] \rightarrow t[z], t[y] \rightarrow t[z], c_x \rightarrow c_z, c_y \rightarrow c_z];t\Delta[z_1, x_2, y_1][\beta_A] := \alphaCollect[\beta / \cdot (t[z] \rightarrow t[x] + t[y], c_z \rightarrow c_x + c_y]];
tn[K_1] [\beta_1A] := \alphaCollect[(\beta \ / \ 0 \ t \ (x) \rightarrow 0) \ / \ 0 \ x \rightarrow 0];\mathsf{ts}[x][\beta_A] := \alpha \text{Collect}[\beta / \cdot \{t[x] \rightarrow -t[x], c_x \rightarrow -c_x\}];\mathsf{tA}[\ ][\beta_A] := \alpha \mathsf{Collect}[\beta];tσ[rules___Rule][β_A] := αCollect[
     β /. {t[x_] ⧴ t[x /. {rules}], cx_ ⧴ cx /. {rules}}
   ];
```
The "Heads" meta-group

```
hm[x_, y_, z_][A[ω_, μ_]] := Module[
    \{\gamma x = D[\mu, h[x]], \gamma y = D[\mu, h[y]], M = \mu /. h[x] | h[y] \rightarrow 0\},A[\omega, M+h[z] (\gamma x + \gamma y + (\gamma x / . t[i] \rightarrow c_i) \gamma y)] // aCollect
   ];
h\Delta[z_1, x_1, y_] [\beta_4] := \alphaCollect[\beta / \cdot h[z] \rightarrow h[x] + h[y]];
hη[x_][β_A] := αCollect[β /. h[x] → 0];
hS[x_][A[ω_, μ_]] := Module[{γ},
    γ = 1 + D[μ, h[x]] /. t[s_] ⧴ cs;
    αCollect[A[ω, μ /. h[x] → -h[x] / γ]]
  ];
hA[x_][\beta_<sup>A</sup>} :=hS[x](\beta);
h\sigma[\text{rules}_{\_} Rule] [\beta_A] := \alpha\text{Collect}[\beta / \, . \, h[x_] \Rightarrow h[x / \, . \, \text{[rules}]];
```

```
The TH \rightarrow HT and HT \rightarrow TH Swaps
```

```
\mathbf{t}ha\begin{bmatrix} x \\ y \end{bmatrix} \begin{bmatrix} A\begin{bmatrix} \omega \\ y \end{bmatrix} & \mu \end{bmatrix} \begin{bmatrix} x \\ y \end{bmatrix} : Module
      {α, β, γ, δ, ϵ},
     α = Coefficient[μ, h[y] t[x]];
     β = D[μ, t[x]] /. h[y] → 0;
     γ = D[μ, h[y]] /. t[x] → 0;
     δ = μ /. h[y] t[x] → 0;
     \epsilon = 1 + c_x \alpha;
     \mathbf{A} \left[ \omega \star \epsilon, \text{ Plus} \right]\alpha (1 + (\gamma / \cdot \mathbf{t}[i]) \Rightarrow c_i) / \epsilon) \mathbf{h}[y] \mathbf{t}[x],β 1 + (γ /. t[i_] ⧴ ci) / ϵ t[x],
           γ / ϵ h[y],
           δ - cx / ϵ γ * β
           // αCollect
   ;
hta[x_, y_][\beta_<sup>A</sup>] := \beta // hS[x] // tha[y, x] // hS[x];
```
The "double" meta-group

```
\dim \left[ \begin{smallmatrix} x & \\ & - \end{smallmatrix} \right], \; \; \underline{y} \; \right], \; \; \underline{z} \; \right] \; \left[ \begin{smallmatrix} \beta & \\ & - \end{smallmatrix} \right] \; := \; \beta \; \left/ \right/ \; \; \text{tha} \left[ \begin{smallmatrix} x & \\ & y \end{smallmatrix} \right] \; \left/ \right/ \; \; \text{hm} \left[ \begin{smallmatrix} x & \\ & y & z \end{smallmatrix} \right] \; \left/ \right/ \; \; \text{tm} \left[ \begin{smallmatrix} x & \\ & y & z \end{smallmatrix} \right];dΔ[z_, x_, y_][β_] := β // tΔ[z, x, y] // hΔ[z, x, y];
dS[s_][β_] := β // hta[s, s] // hS[s] // tS[s];
dA[s_][β_] := β // hta[s, s] // hA[s] // tA[s];
dη[s_][β_] := β // hη[s] // tη[s];
dcap[s_][β_] := β // hta[s, s] // hη[s];
dσ[rules___][β_] := β // hσ[rules] // tσ[rules];
dσ[pl_List][β_] := Module[
     {σ, len, β1, k},
     len = Length[pl];
     β1 = β // (dσ @@ Table[i → σ[i], {i, len}]);
     Do[
       k = p1[[i, 1]];
       β1 = β1 // dσ[σ[i] → k];
       Do[
         β1 = β1 // dΔ[k, k, pl[[i, j]]],
         {j, 2, Length[pl[[i]]]}
       ],
       {i, len}
     ];
     β1
    ];
dσ[pl___Integer] := dσ[IntegerDigits /@ {pl}];
```

```
tr[a_][A[\omega_1, \mu_1]] := Module{α, θ, ϕ, Ξ, ν},
   α = Coefficient[μ, h[a] t[a]];
   θ = D[μ, t[a]] /. h[a] → 0;
   ϕ = D[μ, h[a]] /. t[a] → 0;
   Ξ = μ /. h[a] t[a] → 0;
   ν = ϕ /. t[i_] ⧴ ci;
   A-ω * ν, Ξ + ca
ϕ θ
ν  // αCollect
  ;
```
The "external" product

```
A /: A[\omega 1, \mu 1]A[\omega 2, \mu 2]: A[\omega 1 * \omega 2, \mu 1 + \mu 2];
```
Tangle Concatenation

```
A /: α1_A ** α2_A := Module{S, α, τ},
     S = dL[α1];
     \alpha = \alpha \mathbf{1} \left( \alpha \mathbf{2} \middle| I \right) \text{ d}\sigma \otimes \left( \left( \# \rightarrow \tau \left[ \# \right] \right) \& \left( \emptyset \text{ S} \right) \right);Do[
       α = α // dm[s, τ[s], s],
       {s, S}
     ];
     α
   1
```
The R-Matrix

```
SetAttributes[A, Listable];
A[p_Times] := A /@ p;
A[Xp[a], b]] := \alpha \text{Collect}[A[1, (e^{c_a}-1) / c_a * t[a] h[b]];A[Xm[a, b]] := \alpha \text{Collect}[A[1, (e^{-c_a} - 1) / c_a * t[a] h[b]]];A[\Theta[a_1, b_1]] := (A[1, (e^{c_a/2} - 1) / c_a * t[a] h[a]) / / dA[a, a, b]) *\left(\mathbb{A}[1, (e^{-c_a/2}-1) / c_a * t[a] \mathbb{h}[a]\right) \mathbb{A}[1, (e^{-c_b/2}-1) / c_b * t[b] \mathbb{h}[b]]\right);A[0i[a, b]] := (A[1, (e^{-c_a/2} - 1) / c_a * t[a] h[a]) / (dA[a, a, b]) **(A[1, (e^{c_a/2} - 1) / c_a * t[a] h[a]] A[1, (e^{c_b/2} - 1) / c_b * t[b] h[b]])
```
#### The Exact KV Solution in  $\alpha$

Module 
$$
\begin{bmatrix}\n v & x, ω, α, β, γ, δ\n \end{bmatrix},
$$

\nγ 
$$
\begin{bmatrix}\n x_{\alpha} \end{bmatrix} := \n\begin{bmatrix}\n\frac{\sinh\left[\frac{8}{2}\right]}{x/2}, & x[x_{\alpha}\right] := v[x]^{-1/2}, ω = \frac{x[c_1 + c_2]}{x[c_1] \times [c_2]},
$$

\nγ = 
$$
\frac{v[c_2] - v[c_1] \vee[c_1 + c_2]}{(c_1 + c_2) \vee[c_1] \vee[c_1 + c_2]}, δ = \frac{e^{\frac{2}{\alpha}}}{c_2} - \frac{v[c_1 + c_2] e^{c_1 + c_2} \vee[c_1] c_1}{(-1 + e^{c_1 + c_2}) \vee[c_2] c_2} - \frac{1}{c_1 + c_2};
$$

\nα = 
$$
\frac{-c_2}{c_1} \gamma, β = \frac{1}{c_1} \left( e^{\frac{c_2}{2}} - c_2 δ - 1 \right);
$$

\n{A[C] = acollect  $[A[\kappa[c_1], 0]],$ 

\nA[V] = a[Collect  $[A[\omega, \{te_1, te_2\}, \{\frac{\alpha}{\delta}\}, \{he_1, he_2\}]]$ ,

\nA[Vi] = A[V] // da[1] // da[2]

\n}

\n{} 

\n\left\{\n\begin{bmatrix}\n\frac{2^{1/4} \left( \frac{\sin\left[\frac{\alpha}{2}\right]}{c\_1} \right)^{1/4} \frac{(\sin\left[\frac{\alpha}{2}\right]}{c\_2}\right)^{1/4}} & h[1] \\
\frac{(\sin\left[\frac{\alpha}{2} + c\_2\right]}{c\_1 + c\_2}\right)^{1/4} & \frac{1}{c\_1} \left[\frac{(\sin\left[\frac{\alpha}{2}\right]}{c\_1 + c\_2}\right]^{1/4}}{c\_2 + c\_2 \left[\frac{\sin\left[\frac{\alpha}{2}\right]}{c\_2} + c\_2 \left[\frac{\sin\left[\frac{\alpha}{2}\right]}{c\_2}\right]^{1/4}c\_2\right]^{1/4}}\n\end{bmatrix}\n\right\}\n{

\

qΔ ("renormalized cabling")

$$
q\Delta[a_{1}, x_{2}, y_{2}][A[\omega_{1}, \mu_{2}]] := \text{Module}\left[\begin{array}{c} \{\alpha, \theta, \phi, \Xi, M\}, \\ \{\alpha, \theta, \phi, \Xi, M\}, \end{array}\right] \left(\begin{array}{c} \{\alpha, \theta\}, \Xi \end{array}\right) = \begin{array}{c} \{\delta_{h[a], t[a]} \mathcal{U} \ \delta_{h[a]} \mathcal{U} \end{array}\right) / . \quad (h \mid t) [a] \rightarrow 0; \\ \text{where} \quad \mathcal{A} = \begin{array}{c} \{\delta_{h[a], t[a]} \mathcal{U} \ \delta_{h[a]} \mathcal{U} \end{array}\right) / . \quad (h \mid t) [a] \rightarrow 0; \\ \text{where} \quad \mathcal{A} = \begin{array}{c} \{\delta_{h[a], t[a]} \mathcal{U} \ \delta_{h[a]} \mathcal{U} \end{array}\right) / . \quad (i \mid t \in [a] \rightarrow 0; \\ \text{where} \quad \mathcal{A} = \begin{array}{c} \{\delta_{h[a], t[a]} \mathcal{U} \ \delta_{h[a], t[a]} \mathcal{U} \end{array}\right) / . \quad (ii \mid t \in [a] \rightarrow 0; \\ \text{where} \quad \mathcal{A} = \begin{array}{c} \{\delta_{h[a], t[a]} \mathcal{U} \ \delta_{h[a], t[a]} \end{array}\right) / . \quad (iii \quad \mathcal{A} = \begin{array}{c} \{\delta_{h[a], t[a]} \ \delta_{h[b], t[a]} \end{array}\right) / . \quad (iv \quad \mathcal{A} = \begin{array}{c} \{\delta_{h[a], t[a]} \ \delta_{h[b], t[a]} \end{array}\right) / . \quad (v \quad \mathcal{A} = \begin{array}{c} \{\delta_{h[a], t[a]} \ \delta_{h[b], t[a]} \end{array}\right) / . \quad (v \quad \mathcal{A} = \begin{array}{c} \{\delta_{h[a], t[a]} \ \delta_{h[b], t[a]} \end{array}\right) / . \quad (v \quad \mathcal{A} = \begin{array}{c} \{\delta_{h[a], t[a]} \ \delta_{h[b], t[a]} \end{array}\right) / . \quad (v \quad \mathcal{A} = \begin{array}{c} \{\delta_{h[a], t[a]} \ \delta_{h[b], t[a]} \end{array}\right) / . \quad (v \
$$

# Γ-Calculus

```
ΓSimp = Factor; SetAttributes[ΓCollect, Listable];
ΓCollect[Γ[ω_, σ_, λ_]] := ΓCollect[ΓSimp][Γ[ω, σ , λ]];
ΓCollect[simp_][Γ[ω_, σ_, λ_]] := Γ[simp[ω], simp[σ ],
     Collect[λ, h_, Collect[#, t_, simp] &]];
dL[\Gamma[\_,\_,\_\,,\_\,]\] := Union[Cases[\lambda, (h|t)<sub>a</sub> \Rightarrow a, Infinity]];
\Gamma[\omega_1, \ldots, \ldots][\omega] := \omega_1;Γ[ω_, σ_, λ_][Σ] := (∂h# σ ) & /@ dL[Γ[ω, σ , λ]];
Γ[ω_, σ_, λ_][A] :=
   \texttt{Module}[\{S = dL[\Gamma[\omega,\,\sigma,\,\lambda]]\}\,,\,\, \texttt{Outer}[\texttt{TSimp}[\,(\partial_{t_{\texttt{min}}}\lambda)\,]\,\, \texttt{\&},\,\,S\,,\,\,S\}]\,;ΓForm[Γ[ω_, σ_, λ_]] := Module[{S, M},
     S = dL[\Gamma[\omega, \sigma, \lambda]];
     M = Γ[ω, σ , λ][A] // Transpose;
     PrependTo[M, s# & /@ S];
     M = Join[
         {Prepend[s# & /@ S, ω]},
         Transpose[M],
         {Prepend[Γ[ω, σ , λ][Σ], "Γ"]}
       ];
     MatrixForm[M]
    ];
ΓForm[else_] := else /. Γ[ω_, σ_, λ_] ⧴ ΓForm[Γ[ω, σ , λ]];
Format[Γ[ω_, σ_, λ_], StandardForm] := ΓForm[Γ[ω, σ , λ]];
Γ /: Γ[ω1_, σ1_, μ1_] ⩵ Γ[ω2_, σ2_, μ2_] := Module
   {S},
   S = dL[\Gamma[\omega 1, \sigma 1, \mu 1]]] \bigcup dL[\Gamma[\omega 2, \sigma 2, \mu 2]];(\omega 1 = \omega 2) && (\text{And } \text{@} \text{@ } ((\partial_{h_{\pi}} \sigma 1 = \partial_{h_{\pi}} \sigma 2) \& (\text{@ } S)) && (\text{@ } \text{@ } ((\partial_{h_{\pi}} \sigma 1 = \partial_{h_{\pi}} \sigma 2) \& (\text{@ } S))And @@ Flatten<sup>[Outer]</sup>
             \left( \partial_{\mathbf{t}_{m1}}, \mathbf{h}_{m2} \, \mu \mathbf{1} \right) = \partial_{\mathbf{t}_{m1}}, \mathbf{h}_{m2} \, \mu \mathbf{2} \right) &,
            S, S
           \overline{\phantom{a}11}\lambda1
```

```
\Gamma~~/~:~~\Gamma[\omega\mathbb{1}_-,~\sigma\mathbb{1}_-,~\lambda\mathbb{1}_-]\ \Gamma[\omega\mathbb{2}_-,~\sigma\mathbb{2}_-,~\lambda\mathbb{2}_-]~~:~~\Gamma[\omega\mathbb{1}*\omega\mathbb{2}_+,~\sigma\mathbb{1}+\sigma\mathbb{2}_+,~\lambda\mathbb{1}+\lambda\mathbb{2}]\ ;dm_{a_b} \rightharpoonup_{c} [\Gamma[\omega_-, \sigma_-, \lambda_-]] := \text{Module} [\{\alpha, \beta, \gamma, \delta, \theta, \epsilon, \phi, \psi, \Xi, \mu\},α β θ
           γ δ ϵ
           ϕ ψ Ξ
                            =
                                  ∂ta,ha λ ∂ta,hb λ ∂ta λ
                                  \partialt<sub>b</sub>,h<sub>a</sub> \lambda \partialt<sub>b</sub>,h<sub>b</sub> \lambda \partialt<sub>b</sub> \lambda\partial_{\mathtt{h}_{\mathtt{a}}}\lambda \partial_{\mathtt{h}_{\mathtt{b}}}\lambda \lambda/. (t h)a b → 0;
       ΓCollect\lceil \Gamma \rceil \lceil \mu = 1 - \beta \rceil \omega,
                 h<sub>c</sub> (\partial_{h_a} \sigma) (\partial_{h_b} \sigma) + (\sigma \quad , h_{a|b} \rightarrow 0),\{\mathbf{t}_c, 1\} \cdot \begin{pmatrix} \gamma + \alpha \delta / \mu & \epsilon + \delta \Theta / \mu \\ \phi + \alpha \psi / \mu & \mathbb{E} + \Theta \psi / \mu \end{pmatrix} \cdot \{\mathbf{h}_c, 1\} /. {Ta → Tc, Tb → Tc} // ΓCollect
     ;
dm[a_, b_, c_][Γ[ω_, σ_, λ_]] := dmab→c[Γ[ω, σ , λ]];
dn[a ][\gamma I] := \gamma /. {(h | t)<sub>a</sub> \rightarrow 0, \mathbf{T}_a \rightarrow 1};
tr[a_][Γ[ω_, σ_, λ_]] := Module{α, θ, ψ, Ξ},
        \left(\begin{array}{cc} \alpha & \theta \\ \psi & \Xi \end{array}\right) \; = \; \left(\begin{array}{cc} \partial_{\mathtt{t}_a,\mathtt{h}_a} \lambda & \partial_{\mathtt{t}_a} \lambda \\ \partial_{\mathtt{h}_a} \lambda & \lambda \end{array}\right) \; / \; . \;\; (\mathtt{t} \; | \; \mathtt{h})_{\,a} \to 0 \, ;\Gamma[\omega(1-\alpha), \sigma/. h<sub>a</sub> → 0, \Xi + \psi * \theta/(1-\alpha) // FCollect;
FullStitch[γ1_Γ, γ2_Γ] := Module{S1, S2, S, γ, τ},
       S = (S1 = dL[y1]) \cup (S2 = dL[y2]);γ = γ1 Times @@ Γ /@ ϵ /@ Complement[S, S1];
       \gamma *= (\gamma 2 / . \{h_{a} \rightarrow h_{\tau[a]}, t_{a} \rightarrow t_{\tau[a]}, T_{a} \rightarrow T_{\tau[a]}\})Times @@ Γ /@ ϵ /@ τ /@ Complement[S, S2];
       Do[
         γ = γ // dm[s, τ[s], s],
         {s, S}
       ];
       γ
     ;
Γ /: γ1_Γ ** γ2_Γ := Module{S1, S2, S, γ1p, γ2p},
       S = (S1 = dL[y1]) \cup (S2 = dL[y2]);γ1p = γ1 Times @@ Γ /@ ϵ /@ Complement[S, S1];
       γ2p = γ2 Times @@ Γ /@ ϵ /@ Complement[S, S2];
       Γ
         γ1p[ω] * γ2p[ω],
          γ1p[Σ] γ2p[Σ].(h# & /@ S),
          (t# & /@ S).γ2p[A].γ1p[A].(h# & /@ S)
       ]
     ;
```

```
<b>Γ</b> <b>/:  <b>: Module[{S = d<b>L</b>[Γ[ω, σ, λ]]},Γ
         \omega^{-1}, Collect \sigma, h, (1 / \#) & ,
         (t_{\pi} \& \sqrt{\omega} S). Inverse [Outer [TSimp [(\partial_{t_{\pi}h_{\pi2}} \lambda)] &, S, S]]. (h_{\pi} \& \sqrt{\omega} S)\overline{\phantom{a}};
dA[a_][Γ[ω_, σ_, λ_]] := Module
       {α, θ, ϕ, Ξ, σa},
        \left(\begin{array}{ccc} \alpha & \theta \\ \phi & \Xi \end{array}\right) \; = \; \left(\begin{array}{ccc} \partial_{\mathtt{t}_a,\mathtt{h}_a} \lambda & \partial_{\mathtt{t}_a} \lambda \\ \partial_{\mathtt{h}_a} \lambda & \lambda \end{array}\right) \;\; / \; . \  \  \, (\mathtt{h} \, \mid \, \mathtt{t})_a \rightarrow 0 \, ;\sigmaa = \partialh<sub>a</sub> \sigma ;
       ΓCollectΓ
            α ω / σa,
            ((\sigma / \mathbf{h}_a \rightarrow 0) + \mathbf{h}_a / \sigma a),
            {\bf t}_{a}, 1) \cdot \begin{pmatrix} 1 & \theta \\ -\phi & \alpha \ge -\phi \end{pmatrix} \cdot {\bf h}_{a}, 1} \Big/ \alpha\overline{11};
dS[a_] [\gamma_ := ΓCollect[dA[a](\gamma) /. T_a \rightarrow 1/T_a;
Mirror[γ_Γ] := Module[{γ1},
       γ1 = γ // (dS @@ dL[γ]);
       \gamma1[3] = \gamma1[3] /. {t_a \Rightarrow h_a, h_a \Rightarrow t_a};
       γ1];
tσ[rules___Rule][γ_Γ] := ΓCollect[
       \gamma /. {t_u \Rightarrow t_{u/}, {rules}, T_u \Rightarrow T_{u/}, {rules}
     ];
h\sigma[rules___Rule][\gamma_\Gamma] := \GammaCollect[\gamma /. h_x \rightarrow h_{x/}. {rules}];
SetAttributes[Γ, Listable];
Γ[p_Times p_NonCommutativeMultiply] := Γ /@ p;
Γ[ϵ[a_]] := Γ[1, ha, ha ta];
\Gamma[\,{\rm Xp}\,[\,a_{\_}\,,\,\,b_{\_}\,]\,]\; \;:=\;\Gamma\left[\,1\,,\,\,\, {\rm h}_{\scriptscriptstyle{\cal B}}+{\rm h}_{\scriptscriptstyle{\cal D}}\, \,{\rm T}_{\scriptscriptstyle{\cal B}}\,,\;\,\, \{\, {\rm t}_{\scriptscriptstyle{\cal B}}\,,\,\, {\rm t}_{\scriptscriptstyle{\cal D}}\}\cdot\bigl\{\,\frac{1}{0}\,\,\frac{1\,-\,{\rm T}_{\scriptscriptstyle{\cal B}}}{\rm T}_{\scriptscriptstyle{\cal B}}\,\,\bigr\}\,\,.\; \{\rm h}_{\scriptscriptstyle{\cal B}}\,,\,\, {\rm h}_{\scriptscriptstyle{\cal D}}\}\,\right]\Γ[Xm[a_, b_]] := Γ[Xp[a, b]] /. Ta → 1  Ta;
MVA[Γ, L_Link] := Module{Hs, ω, σ, μ, A},
     {ω, σ, μ} = List @@ Z[Γ, L];
    Hs = Rest[h# & /@ (First /@ Skeleton[L])];
    A = Outer[Coefficient[μ, #1 * #2] &, Hs, Hs /. ha_ ⧴ ta];
     Factor ω Det[A - IdentityMatrix@Length@Hs]

                                         1 - T_{Skeleton} [L][1,1]1
```
#### qΔ ("renormalized cabling")

**;**

$$
q\Delta[a_{1}, x_{1}, y_{1}][\Gamma[\omega_{1}, \sigma_{1}, \lambda_{1}]] := \text{Module}
$$
\n
$$
\{\alpha, \theta, \phi, \Xi, \text{oa}, \text{Ta}, \text{M}\},
$$
\n
$$
\begin{pmatrix}\n\alpha & \theta \\
\phi & \Xi\n\end{pmatrix} = \begin{pmatrix}\n\theta_{t_{a},h_{a}}\lambda & \theta_{t_{a}}\lambda \\
\theta_{h_{a}}\lambda & \lambda\n\end{pmatrix} / . (h | t)_{a} \rightarrow 0 / . T_{a} \rightarrow T a;
$$
\n
$$
\sigma a = \partial_{h_{a}} \sigma;
$$
\n
$$
M = \begin{pmatrix}\n\frac{-\sigma a + \alpha T a + (-\alpha + \sigma a) T_{y}}{-1 + T a} & \frac{(-1 + T_{x}) T_{y} (\alpha - \sigma a)}{-1 + T a} & \frac{-1 + T a}{-1 + T a} \\
\frac{(-1 + T_{y}) (\alpha - \sigma a)}{-1 + T a} & \frac{-\alpha + \sigma a T a + (\alpha - \sigma a) T_{y}}{-1 + T a} & \frac{\theta (-1 + T_{y})}{-1 + T a} \\
\phi & \phi & \Xi\n\end{pmatrix};
$$
\n
$$
\text{FCollect}[\Gamma[\omega / . T_{a} \rightarrow T_{x} T_{y}, (\sigma V_{a} + V_{y}) \sigma a) / . T_{a} \rightarrow T_{x} T_{y},
$$
\n
$$
\{t_{x}, t_{y}, 1\}.M. \{h_{x}, h_{y}, 1\} / . T a | T_{a} \rightarrow T_{x} T_{y}
$$

**.**

#### The Exact KV Solution in Γ

$$
\Gamma\left[V\right] \ = \ \Gamma\Big[\, \frac{\left(\frac{-1+T_1}{\log\left[T_1\right]}\right)^{1/4}\,\left(\frac{-1+T_2}{\log\left[T_2\right]}\right)^{1/4}}{\left(\frac{-1+T_1\,T_2}{\log\left[T_1\,T_2\right]}\right)^{1/4}}\,,\ \ h_1 + h_2\,\sqrt{T_1}\,\,,
$$

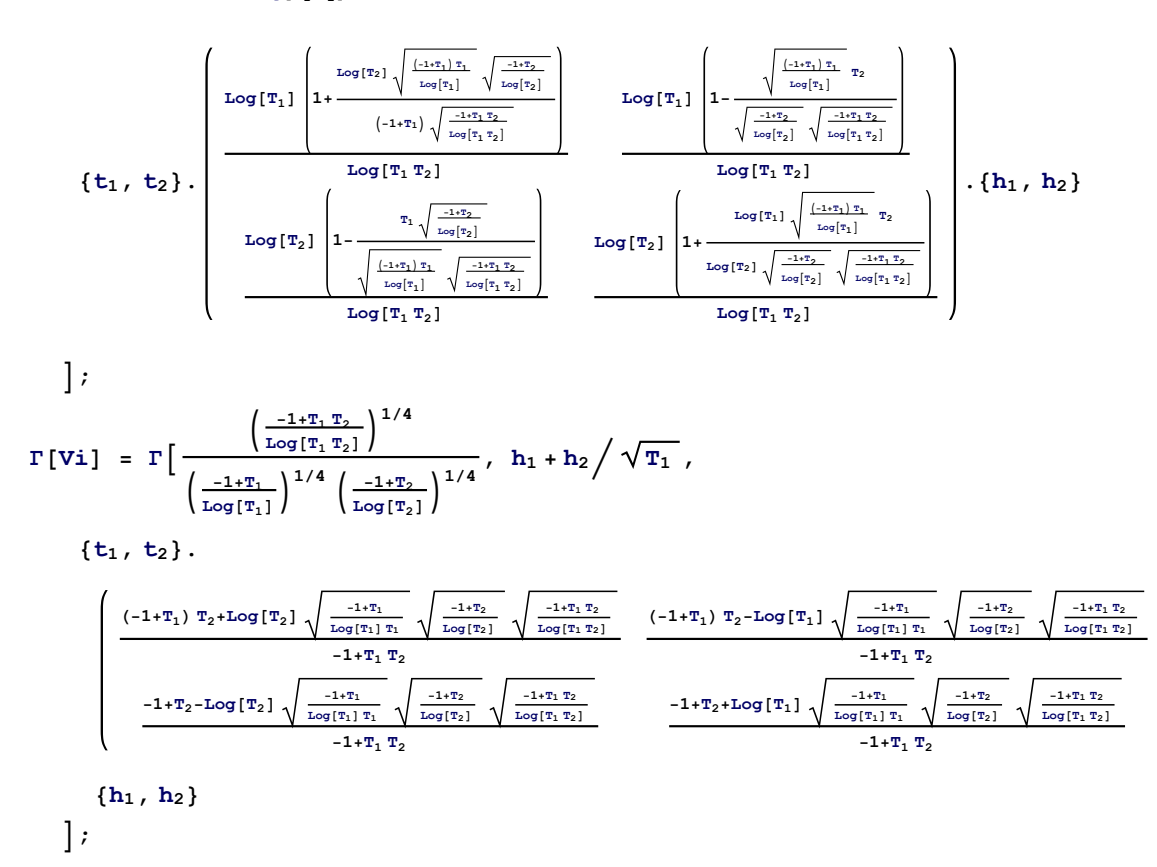

# α↔Γ Convertions

```
A[\omega_, \mu_] // Γ :<b>E Module[\{S\},
       S = dL[\{\omega, \mu\}];
      Γ[ω,
              Total[h_{\#} \& \sqrt{\omega} S] + \mu /. \{h[a_{-}] \Rightarrow h_{a}, t[a_{-}] \Rightarrow c_{a}\},Total [(t_{\#}h_{\#}) \& \sqrt{\omega} S] + (\mu / \cdot t[a_{-}] \Rightarrow c_{a} / \cdot h[a_{-}] \Rightarrow h_{a}t_{a}) - \mu /.
                {h[a_] ⧴ ha, t[a_] ⧴ ca ta}
            ] /. c_{a_{\_}} \mapsto \texttt{Log[T_a]} // \texttt{rCollect} \big[\texttt{FullSimplify} \big[ \text{\# /. } \texttt{Sinh}[x_{\_}] \text{\#} \frac{\mathbb{e}^x - \mathbb{e}^{-x}}{2} \big] \text{\#} \big];
```

```
Γ[ω_, σ_, λ_] // A := Module{S, μ},
    S = dL[Γ[ω, σ , λ]];
    \mu = Total[((\partial_{\mathbf{h}_{\mu}} \sigma) t<sub>#</sub>\mathbf{h}_{\mu}) & /@ S] - \lambda;
    A[ω,
          μ /. {ha_ ⧴ h[a], ta_ ⧴ t[a] / ca}
        ] /. Ta_ ⧴ ⅇca // αCollect
   ;
```
### Γb-Calculus

```
ΓbSimp = Factor; SetAttributes[ΓbCollect, Listable];
\texttt{FbCollect}[\texttt{Fb}[\omega_, \sigma_, \lambda_{\_}]] := \texttt{FbCollect}[\texttt{FbSimp}][\texttt{Fb}[\omega, \sigma, \lambda]] \, ;ΓbCollect[simp_][Γb[ω_, σ_, λ_]] := Γb[simp[ω], simp[σ ],
     Collect[λ, h_, Collect[#, t_, simp] &]];
dL[Γb[_, _, λ_]] := dL[Γ[1, 1, λ]];
\mathbf{Fb}[\omega_1, \ldots, \ldots][\omega] := \omega_1;\mathbf{Fb}[\omega, \sigma, \lambda] [\Sigma] := (\partial_{h_x} \sigma) \& \text{for all } [\text{Fb}[\omega, \sigma, \lambda]];
Γb[ω_, σ_, λ_][A] :=
   Module [S = dL[Tb[\omega, \sigma, \lambda]], Outer [TbSimp [(\partial_{t_{\alpha_1}h_{\alpha_2}}\lambda)] &, S, S]];
ΓbForm[Γb[ω_, σ_, λ_]] := Module[{S, M},
    S = dL[\Gamma b[\omega, \sigma, \lambda]];
    M = Γb[ω, σ , λ][A] // Transpose;
    PrependTo[M, s# & /@ S];
    M = Join[
        {Prepend[s# & /@ S, ω]},
        Transpose[M],
        {Prepend[Γb[ω, σ , λ][Σ], "Σ"]}
      ];
    MatrixForm[M]
   ];
\texttt{FbForm}[\texttt{else\_}] := \texttt{else}/. \; \texttt{Fb}[\omega_, \sigma_, \lambda_{\_}] \Rightarrow \texttt{FbForm}[\texttt{Fb}[\omega, \sigma, \lambda]] \, ;Format[Γb[ω_, σ_, λ_], StandardForm] := ΓbForm[Γb[ω, σ , λ]];
Γ[ω_, σ_, λ_] // Γb := ΓbCollect[Γb[ω, σ , ω * λ]];
Γb[ω_, σ_, λ_] // Γ := ΓCollect[Γ[ω, σ , λ / ω]];
α_A // Γb := α // Γ // Γb
```
### Γ1-Calculus

```
Γ1Simp = Factor; SetAttributes[Γ1Collect, Listable];
\verb+T1Collect[T1[#_, \sigma_, \lambda_{\_}]] := \verb+T1Collect[T1Simp][T1[#', \sigma, \lambda]];Γ1Collect[simp_][Γ1[ω_, σ_, λ_]] := Γ1[simp[ω], simp[σ ],
     Collect[λ, h_, Collect[#, t_, simp] &]];
dL[Γ1[_, _, λ_]] := dL[Γ[1, 1, λ]];
Γ1[ω1, -, -][ω] := ω1;
Γ1[\omega_, \sigma_, \lambda_<sup>]</sup>[Σ] := (\partial_{h_x} \sigma) & /\mathcal{Q} dL[Γ1[\omega, \sigma, \lambda]];
Γ1[ω_, σ_, λ_][A] :=
   Module [S = dL[Tb[\omega, \sigma, \lambda]], Outer [TbSimp[(\partial_{t_{n1}h_{n2}}\lambda)] &, S, S]];
Γ1Form[Γ1[ω_, σ_, λ_]] := Module[{S, M},
     S = dL[T1[\omega, \sigma, \lambda]];
     M = Γ1[ω, σ , λ][A] // Transpose;
     PrependTo[M, s# & /@ S];
     M = Join[
         {Prepend[s# & /@ S, ω]},
         Transpose[M],
         {Prepend[Γ1[ω, σ , λ][Σ], "Γ1"]}
       ];
     MatrixForm[M]
   ];
\texttt{r1Form}[\texttt{else}] := \texttt{else}/\texttt{.}\ \texttt{r1}[\omega_1, \sigma_1, \lambda_1] \Rightarrow \texttt{r1Form}[\texttt{r1}[\omega, \sigma, \lambda]]Format[Γ1[ω_, σ_, λ_], StandardForm] := Γ1Form[Γ1[ω, σ , λ]];
\Gamma[\omega_{\perp}, \sigma_{\perp}, \lambda_{\perp}] // \Gamma1 := \Gamma1Collect \lceil \Gamma1 \rceil \omega, \sigma, \lambda /. \{h_{s_{\perp}} \Rightarrow (1 - T_s) h_s, t_{s_{\perp}} \Rightarrow t_s / (1 - T_s) \}\rceil;
\texttt{TI}[\omega_-, \sigma_-, \lambda_+] // \texttt{r} := \texttt{rCollect}[\texttt{r}[\omega, \sigma, \lambda_+, \{\texttt{h}_s \rightarrow \texttt{h}_s/(1-\texttt{T}_s), \texttt{t}_s \rightarrow (1-\texttt{T}_s) \texttt{t}_s\}]]α_A // Γ1 := α // Γ // Γ1
SetAttributes[Γ1, Listable];
Γ1[p_Times p_NonCommutativeMultiply] := Γ1 /@ p;
Γ1[ϵ[a_]] := Γ1[1, ha, ha ta];
Γ1[Xp[a_, b_]] := Xp[a, b] // Γ // Γ1;
Γ1[Xm[a_, b_]] := Xm[a, b] // Γ // Γ1;
\texttt{r1 } \mathit{1} \texttt{r1}[\omega\texttt{1}, \sigma\texttt{1}, \lambda\texttt{1}] \texttt{r1}[\omega\texttt{2}, \sigma\texttt{2}, \lambda\texttt{2}] := \texttt{r1}[\omega\texttt{1} * \omega\texttt{2}, \sigma\texttt{1} + \sigma\texttt{2}, \lambda\texttt{1} + \lambda\texttt{2}];γ_Γ1 // op_dm := γ // Γ // op // Γ1;
γ_Γ1 // op_qΔ := γ // Γ // op // Γ1;
```